## Cours de biostatistique  $\bowtie$  Illustrations dans  $\mathbb{R}$ E´tude empirique de l'approximation de la loi de Student par la loi de Laplace-Gauss

#### J. Lobry

Pourquoi à partir de  $n = 30$  on considérait que l'on avait un grand échantillon ?

#### Table des matières

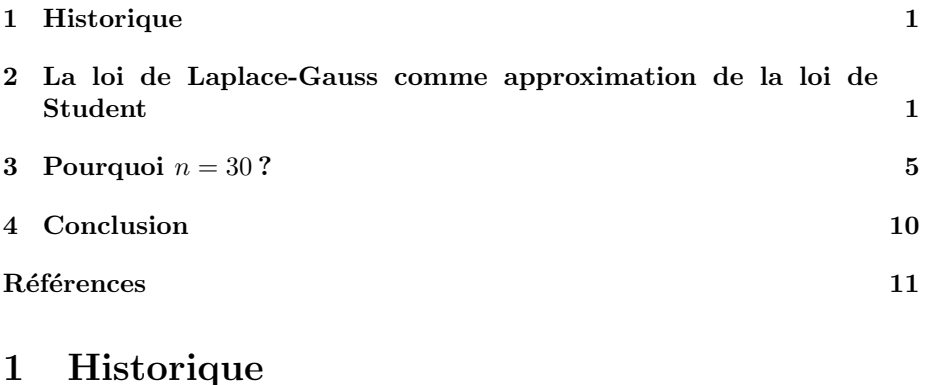

# La question de la légitimité de l'utilisation de la loi de Laplace-Gauss comme

approximation de la loi de Student a été clairement posée dans un article de 1908 de William Seally Gosset [2], publié sous le pseudonyme de Student, d'où la loi

Example is well known that the method of using the normal curve  $\sum_{\text{unliam}}^{\text{William Seally} \text{Gosset}}$ <br>
Seally  $\sum_{\text{unliam}}^{\text{Gosset}}$ <br>
is only trustworthy when the sample is "large," no one has yet told us very<br>
clearly where the limi is only trustworthy when the sample is "large," no one has yet told us very clearly where the limit between "large" and "small" samples is to be drawn.

The aim of the present paper is to determine the point at which we may use the tables of the probability integral in judging of the significance of the mean of a series of experiments, and to furnish alternative tables for use when the number of experiments is too few.

## 2 La loi de Laplace-Gauss comme approximation de la loi de Student

$$
P(X \le x) = F_N(x) = \int_{-\infty}^{x} \frac{1}{\sqrt{2\pi}} e^{-\frac{t^2}{2}} dt
$$

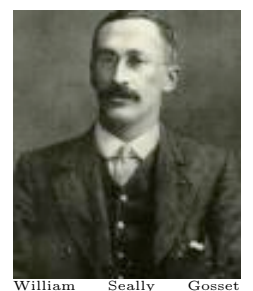

Université Claude Bernard (G) Lyon 1

$$
\mu = E(X) = \int_{-\infty}^{+\infty} \frac{1}{\sqrt{2\pi}} t e^{-\frac{t^2}{2}} dt = 0 \quad \sigma^2 = E(X^2) = \int_{-\infty}^{+\infty} \frac{1}{\sqrt{2\pi}} t^2 e^{-\frac{t^2}{2}} dt = 1
$$

Représentation graphique de la fonction de densité de probabilité  $\phi(x)$ :

```
x \le - seq(from = -5, to = +5, length = 100)
plot(x, dnorm(x), type = "l", las = 1, ylab = expression(phi(x)),
    main = expression (phi(x) == frac(1, sqrt(2 * pi)) * phantom(0) *e^-frac(x^2, 2)))
```
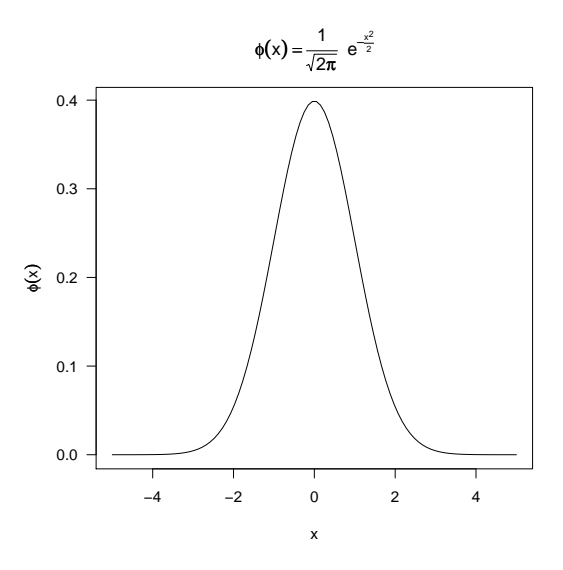

Les physiciens aiment bien passer en coordonnées semi-logarithmiques :

 $plot(x, dom(m(x), type = "1", las = 1, ylab = expression(log(phi(x))),$  $main = expression(log(phi(x)) == -frac(x^2, 2) - frac(1, 2) *$ log(2 \* pi)), log = "y")

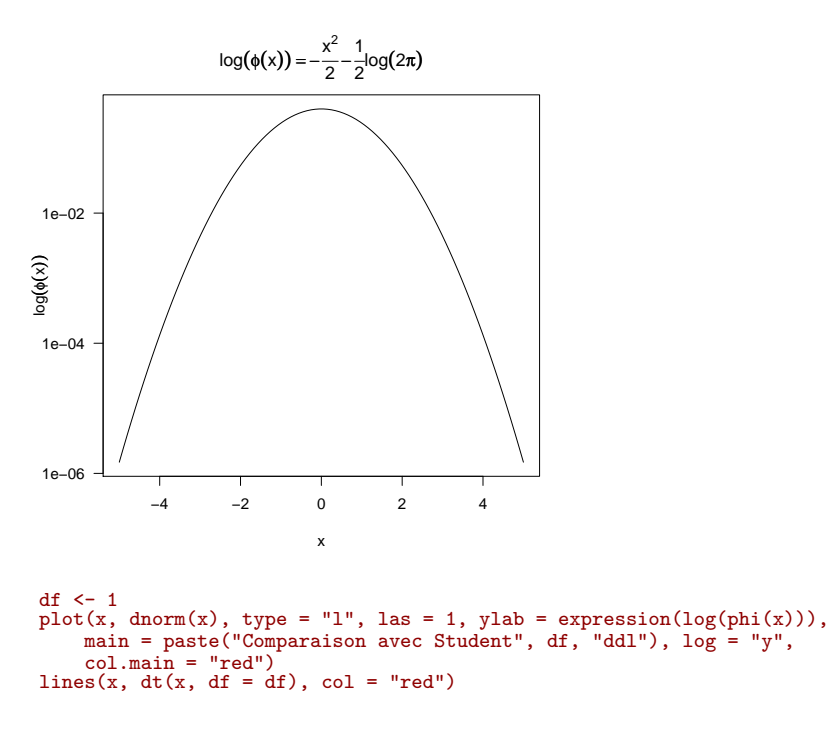

Logiciel R version  $2.7.2$  (2008-08-25) – bs $31.rnw$  – Page  $2/11$  – Compilé le 2008-09-12 Maintenance : S. Penel, URL : http://pbil.univ-lyon1.fr/R/pdf/bs31.pdf

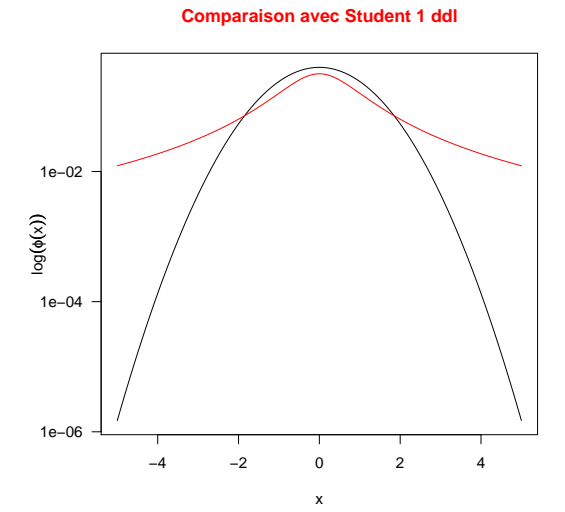

df <- 30 plot(x, dnorm(x), type = "l", las = 1, ylab = expression(log(phi(x))), main = paste("Comparaison avec Student", df, "ddl"), log = "y",  $col.mainloop = "red")$ <br> $lines(x, dt(x, df = df), col = "red")$ 

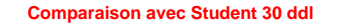

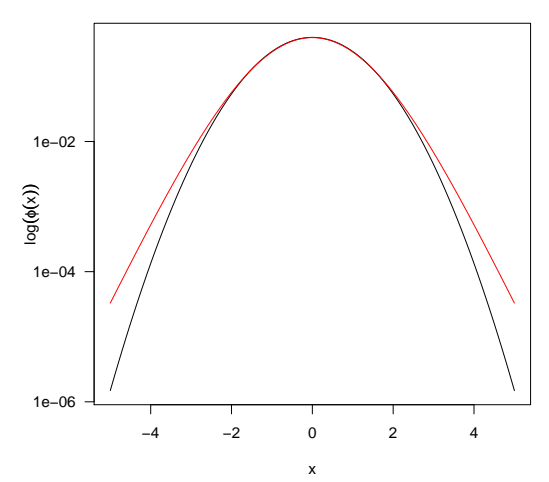

df  $<-100$  $plot(x, dom(m(x), type = "1", las = 1, ylab = expression(log(phi(x))),$ main = paste("Comparaison avec Student", df, "ddl"), log = "y",  $col.mainloop = "red")$ <br> $lines(x, dt(x, df = df), col = "red")$ 

Logiciel R version  $2.7.2$   $(2008-08-25) - bs31.run - Page 3/11 - Compilé le 2008-09-12$ Maintenance : S. Penel, URL : http://pbil.univ-lyon1.fr/R/pdf/bs31.pdf

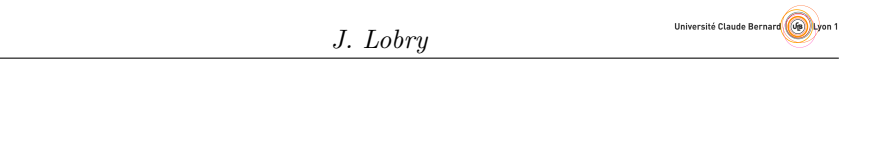

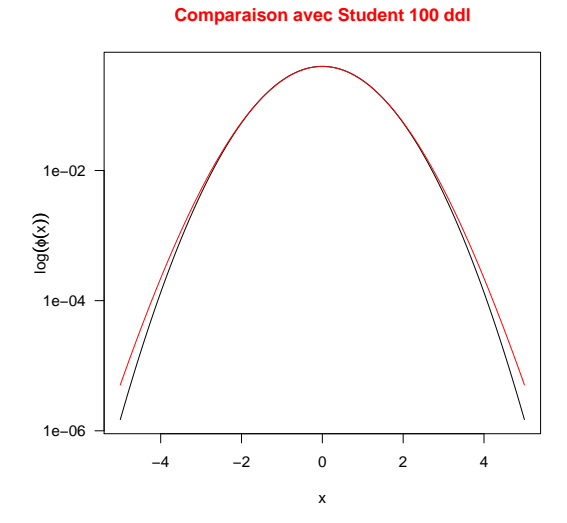

La queue de la distribution est donc bien plus épaisse dans le cas de la loi de Student. C'est embêtant parce c'est la région utile pour nous en pratique. Voyons l'erreur que l'on commet pour différents risques de première espèce  $\alpha$  en utilisant une loi normale `a la place d'une loi de Student.

```
df <- 1:100
alpha <- 0.05
critique \leftarrow sapply(df, function(x) qt(1 - alpha/2, df = x))
plot(df, critique, type = "l", col = "red", ylim = c(1.5, 6.5),
    las = 1, main = "Approximation pour différents\nrisques de première espèce",
   ylab = expression(alpha^{
"\ "*"<br>
}))<br>
abline(h = qnorm(1 - alpha/2))
text(0.8 * max(df), qnorm(1 - alpha/2), labels = bquote(alpha ==.(alpha)), pos = 3)
for (alpha in 10^{\circ}-(2:6)) {
    critique \leq sapply(df, function(x) qt(1 - alpha/2, df = x))
    lines(df, critique, col = "red")
    abline(h = qnorm(1 - alpha/2))text(0.8 * max(df), qnorm(1 - alpha/2), labels = bquote(alpha ==.(alpha)), pos = 3)
}
abline(v = 30, col = "blue")
```
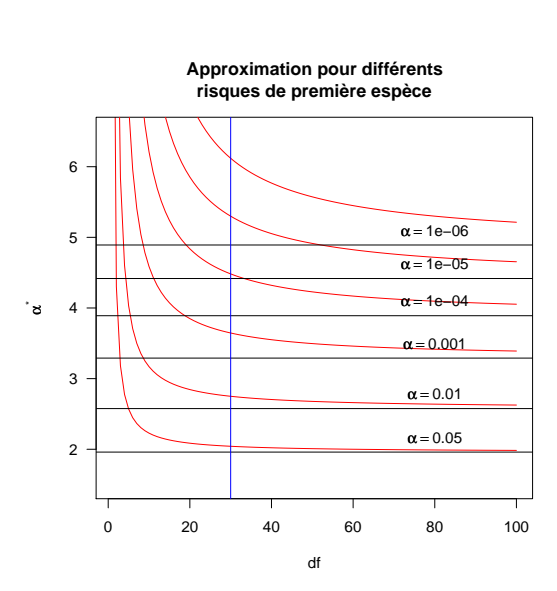

## 3 Pourquoi  $n = 30$ ?

Voilà donc d'où vient le fameux  $n = 30$  pour décréter que l'on a un grand  $\acute{e}$ chantillon. Quand on travaille avec un risque de première espèce  $\alpha = 0.05$ , on ne fait pas une grosse erreur : la valeur critique de la loi de Student est de 2.042272 pour 30 ddl, que l'on approxime par 1.959964 avec la loi normale, soit une différence de -4.03 %. Tiens, tiens, comment évolue l'erreur relative sur la valeur critique avec la taille de l'échantillon ?

J. Lobry

Université Claude Bernard (G) Lyon 1

```
df <-1:40alpha \leftarrow 0.05errcritique \leq sapply(df, function(x) 100 \ast (qnorm(1 - alpha/2) -
    qt(1 - alpha/2, df = x))/qt(1 - alpha/2, df = x))
plot(df, errcritique, type = "b", ylim = c(-20, 0), las = 1, ylab = "Erreur sur la valeur critique [%]",
    main = bquote(alpha == .(alpha)))
abline(h = -5, col = "red")<br>abline(v = 30, col = "blue")
```
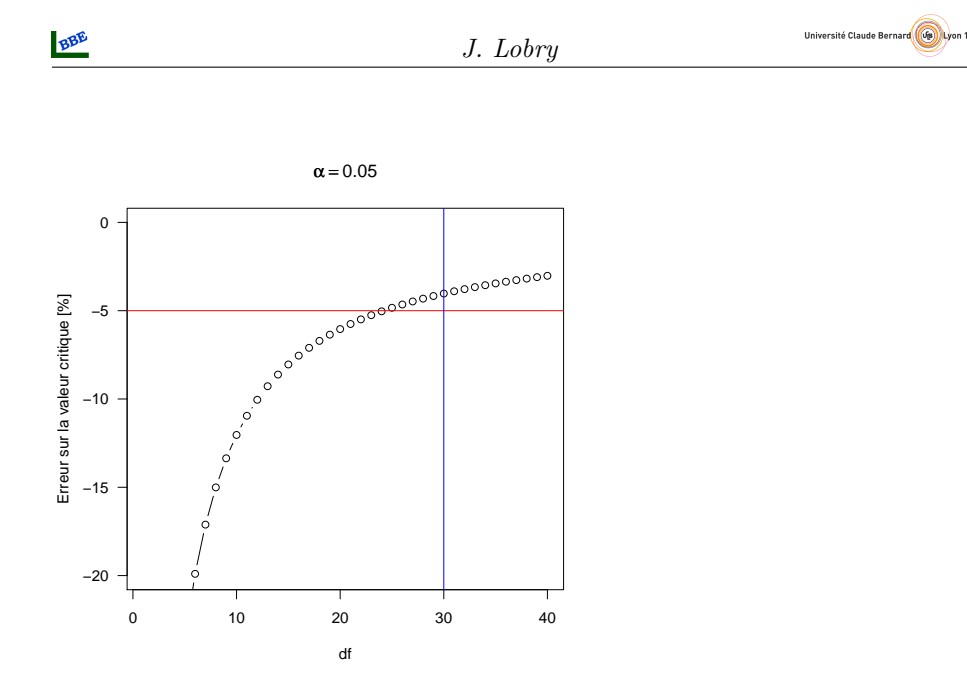

J'imagine que ce qui a du se passer c'est que nos ancêtres qui ont tabulé laborieusement les tables de la loi de Student à la main ont estimé que cela ne valait plus la peine de se fatiguer à partir du moment où l'erreur sur la valeur critique était du même ordre de grandeur que celui du risque de première espèce. D'où  $n = 30$  en arrondissant à la dizaine supérieure.

La première tabulation de la loi de Student publiée par William Gosset en 1908  $[2]$  est reproduite ci-après :

Université Claude Bernard **(Og)** Lyon 1

**SECTION VII.** Tables of 
$$
\frac{n-2}{n-3} \frac{n-4}{n-5} \dots \begin{pmatrix} \frac{3}{2} \cdot \frac{1}{2} n & \text{odd} \\ \frac{2}{1} \cdot \frac{1}{\pi} n & \text{even} \end{pmatrix} \int_{-\frac{\pi}{2}}^{\tan^{-1}x} \cos^{n-2} \theta d\theta
$$

 $\sim$ 

for values of n from 4 to 10 inclusive. Together with  $\frac{\sqrt{7}}{\sqrt{2\pi}}\int_{-\infty}^{\infty}e^{-\frac{7\pi^2}{2}}dx$  for comparison when  $n=10$ .

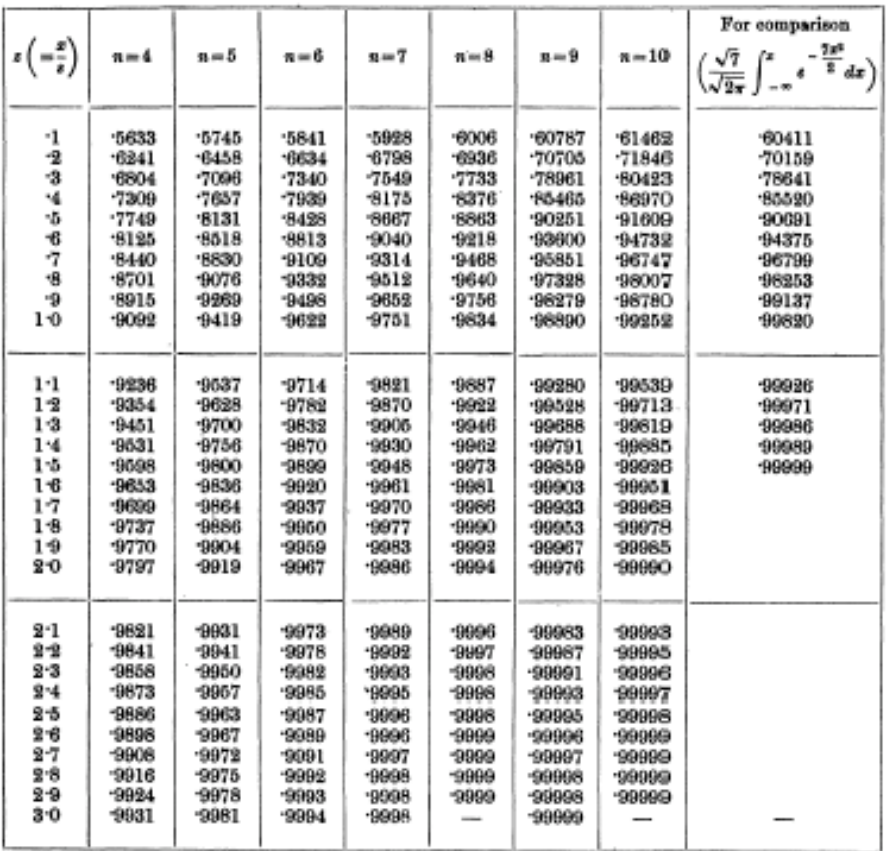

Voici un zoom sur les premières valeurs :

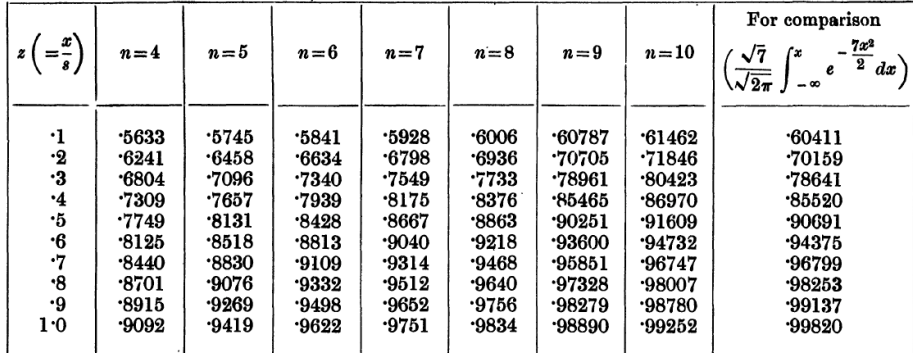

Par rapport `a notre t moderne, la statistique z de William Gosset est z =  $\frac{t}{\sqrt{n-1}}$ . Ainsi, pour retrouver la première valeur de la table :

Logiciel R version  $2.7.2$   $(2008-08-25)$  – bs $31.rnw$  – Page  $7/11$  – Compilé le 2008-09-12 Maintenance : S. Penel, URL : http://pbil.univ-lyon1.fr/R/pdf/bs31.pdf

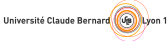

```
pt(0.1 * sqrt(3), df = 3)[1] 0.5632413
```
Pour reproduire le début de la table :

```
pz <- function(q, df) {
          round(pt(q = q * sqrt(df - 1), df = df - 1), 4)
  }
lignes <- seq(from = 0.1, to = 1, by = 0.1)
colonnes <- 4:10
tablez <- outer(lignes, colonnes, pz)
  rownames(tablez) <- as.character(lignes)
 colnames(tablez) <- as.character(colonnes)
  tablez
\begin{array}{cccc} & 4 & 5 & 6 & 7 & 8 & 9 & 10 \\ 0.1 & 0.5632 & 0.5744 & 0.5840 & 0.5927 & 0.6005 & 0.6078 & 0.6145 \\ 0.2 & 0.6240 & 0.6452 & 0.6633 & 0.6792 & 0.6935 & 0.7064 & 0.7183 \\ 0.3 & 0.6804 & 0.7096 & 0.7340 & 0.7549 & 0.7733 & 0.7896 & 0.8042 \\ 0.4 & 00.6 0.8125 0.8518 0.8813 0.9040 0.9218 0.9359 0.9473
0.7 0.8439 0.8829 0.9109 0.9314 0.9468 0.9585 0.9674
0.8 0.8700 0.9076 0.9332 0.9511 0.9640 0.9733 0.9801
0.9 0.8915 0.9269 0.9498 0.9652 0.9756 0.9828 0.9878
1 0.9092 0.9419 0.9622 0.9751 0.9834 0.9889 0.9925
```
La première tabulation de la loi de Student sous sa forme moderne a été publiée par Fisher dans son livre [1] de 1925 :

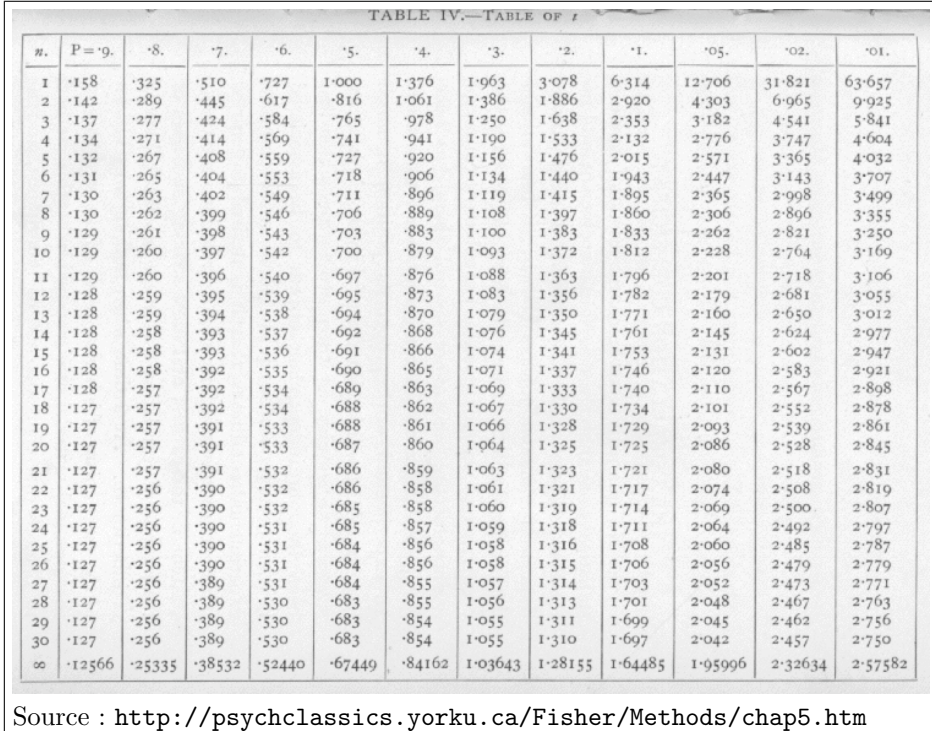

Pour reproduire la table de Fisher :

```
ptbilat <- function(p, df) {
    round(qt(p = 1 - p/2, df = df), 3)
}
lignes <- c(seq(from = 0.9, to = 0.1, by = -0.1), 0.05, 0.02, 0.01)
colonnes <- 1:30
tablet <- outer(lignes, colonnes, ptbilat)
rownames(tablet) <- as.character(lignes)
colnames(tablet) <- as.character(colonnes)
t(tablet)
```
Logiciel R version  $2.7.2$  (2008-08-25) – bs $31$ .rnw – Page  $8/11$  – Compilé le 2008-09-12 Maintenance : S. Penel, URL : http://pbil.univ-lyon1.fr/R/pdf/bs31.pdf

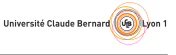

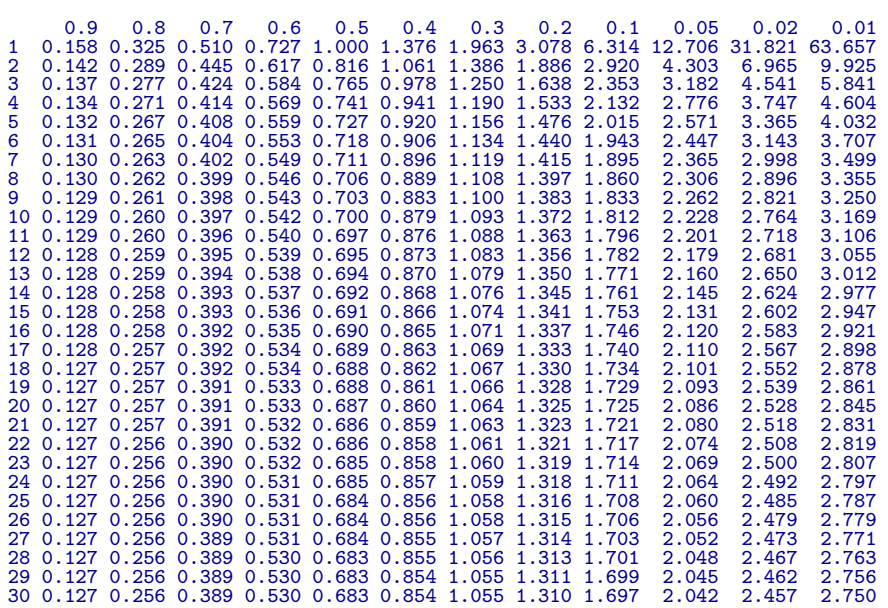

La dernière ligne notée  $\infty$  dans la table correspond à l'approximation par la loi normale :

```
round(qnorm(1 - lignes/2), 5)[1] 0.12566 0.25335 0.38532 0.52440 0.67449 0.84162 1.03643 1.28155 1.64485 1.95996
[11] 2.32635 2.57583
```
On voit que Fisher s'est arrêté à  $n = 30$ , la fameuse valeur critique pour décréter que l'on a un grand échantillon doit venir de cette table.

On peut trouver sur le web (http://www.library.adelaide.edu.au/digitised/ fisher/stat\_tab.pdf) une reproduction de la table de  $t$  publiée dans la sixième ´edition (1963) de R. A. Fisher and F. Yates's Statistical Tables for Biological Agricultural and Medical Research (1938) :

**BBE** 

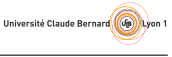

#### TABLE III. DISTRIBUTION OF #

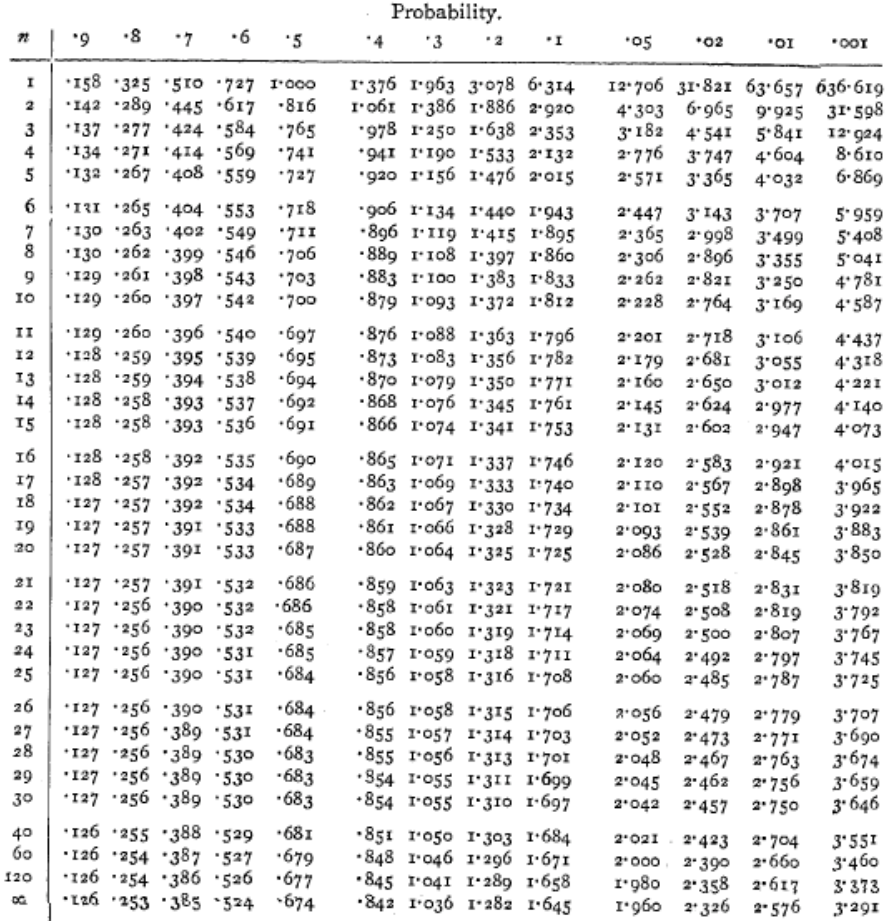

L'exercice a été poussé un petit peu plus loin puisque l'on a maintenant la colonne  $p = 0.001$  en plus et quelques valeurs intermédiaires supplémentaires pour  $n = 40$ ,  $n = 60$  et  $n = 120$ .

### 4 Conclusion

L'utilisation de la loi normale comme approximation de la loi de Student est uniquement liée à des contraintes technologiques du  $XX^e$  siècle :

- 1. Coût du calcul pour tabuler la loi de Student.
- 2. Coût de la conception, de l'impression et de la diffusion des tables statistiques.

Ces verrous technologiques ont complètement disparus au XXI<sup>e</sup> siècle avec l'apparition de logiciels statistiques performants comme  $\mathbb{R}$ , il n'y a vraiment plus rien qui justifie l'utilisation d'approximations conduisant à des tests non conservatifs, si ce n'est l'inertie de la tradition.

Quand on travaille avec un risque de première espèce  $\alpha = 0.05$  l'approximation est bonne à partir de  $n = 30$ , ce n'est plus du tout le cas avec des risques de première espèce plus faibles.

Logiciel R version  $2.7.2$  (2008-08-25) – bs $31.rnw$  – Page  $10/11$  – Compilé le 2008-09-12 Maintenance : S. Penel, URL : http://pbil.univ-lyon1.fr/R/pdf/bs31.pdf

Université Claude Bernard (G) Lyon 1

## Références

- [1] R.A. Fisher. Statistical methods for research workers. Oliver & Boyd, London, U.K., 1925.
- [2] Student. The probable error of a mean. Biometrika, 6 :1–25, 1908.

Logiciel R version  $2.7.2$   $(2008-08-25)$  – bs $31.nw$  – Page  $11/11$  – Compilé le 2008-09-12 Maintenance : S. Penel, URL : http://pbil.univ-lyon1.fr/R/pdf/bs31.pdf